$\frac{\text{chapter 4}}{\text{computer 4}}$  : computing eigenvalues

## 4.1 introduction

problem : Given A, find  $\lambda$  and  $x \neq 0$  such that  $Ax = \lambda x$ .

 $\lambda$ : e-value (e.g. frequency, growth rate, energy level)

*x* : e-vector (e.g. normal mode, principal component, bound state)

 $\underline{\text{thm}}$ : Assume *A* is real and symmetric. Then the e-values  $\lambda_i$  are real and the e-vectors  $q_i$  form an <u>orthonormal basis</u>, i.e.  $q_i^T q_j = 0$  for  $i \neq j$ ,  $||q_i||_2 = 1$ , and any  $x$  can be written as a linear combination of the  $q_i$ . (pf : omit)

$$
\underline{ex}: A = \begin{pmatrix} 2 & -1 \\ -1 & 2 \end{pmatrix}
$$
  
\n $f_A(\lambda) = \det \begin{pmatrix} 2 - \lambda & -1 \\ -1 & 2 - \lambda \end{pmatrix} = (2 - \lambda)^2 - 1 = \lambda^2 - 4\lambda + 3 = (\lambda - 3)(\lambda - 1)$   
\n $\lambda_1 = 3: Ax = 3x \Rightarrow \begin{pmatrix} 2 & -1 \\ -1 & 2 \end{pmatrix} \begin{pmatrix} x_1 \\ x_2 \end{pmatrix} = 3 \begin{pmatrix} x_1 \\ x_2 \end{pmatrix}$   
\nchoose  $x_1 = 1$ , then  $2x_1 - x_2 = 3x_1 \Rightarrow x_2 = -1, -x_1 + 2x_2 = 3x_2$  ok  
\n $q_1 = \frac{1}{\sqrt{2}} \begin{pmatrix} 1 \\ -1 \end{pmatrix} \Rightarrow ||q_1||_2 = 1$   
\n $\lambda_2 = 1: Ax = x \Rightarrow \begin{pmatrix} 2 & -1 \\ -1 & 2 \end{pmatrix} \begin{pmatrix} x_1 \\ x_2 \end{pmatrix} = \begin{pmatrix} x_1 \\ x_2 \end{pmatrix}$   
\nchoose  $x_1 = 1$ , then  $2x_1 - x_2 = x_1 \Rightarrow x_2 = 1, -x_1 + 2x_2 = x_2$  ok  
\n $q_2 = \frac{1}{\sqrt{2}} \begin{pmatrix} 1 \\ 1 \end{pmatrix} \Rightarrow ||q_2||_2 = 1$ ,  $q_1^T q_2 = 0$  ok  
\nobvious method for computing e-values

obvious method for computing e-values step 1. form  $f_A(\lambda) = \det(A - \lambda I)$ step 2. solve  $f_A(\lambda) = 0$  by the methods of chapter 2

$$
\underline{\mathrm{ex}}: A = \begin{pmatrix} 1 & 0 \\ 0 & 1 \end{pmatrix}, \tilde{A} = \begin{pmatrix} 1+\epsilon & 0 \\ 0 & 1-\epsilon \end{pmatrix} : \text{ perturbed matrix}
$$

 $f_A(\lambda) = (1 - \lambda)^2 = \lambda^2 - 2\lambda + 1 = 0 \Rightarrow \lambda = 1$ 

 $f_{\tilde{A}}(\lambda) = (1 + \epsilon - \lambda)(1 - \epsilon - \lambda) = \lambda^2 - 2\lambda + 1 - \epsilon^2 = 0 \Rightarrow \lambda = 1 \pm \epsilon$ 

1. A change in the elements of A of size  $\epsilon$  leads to a change in the e-values of size  $\epsilon$ .

2. A change in the coefficients of  $f_A(\lambda)$  of size  $\epsilon^2$  leads to a change in the roots of size  $\epsilon$ .

3. Hence the roots of  $f_A(\lambda)$  depend sensitively on the coefficients, and this implies that the obvious method for computing e-values is unstable.

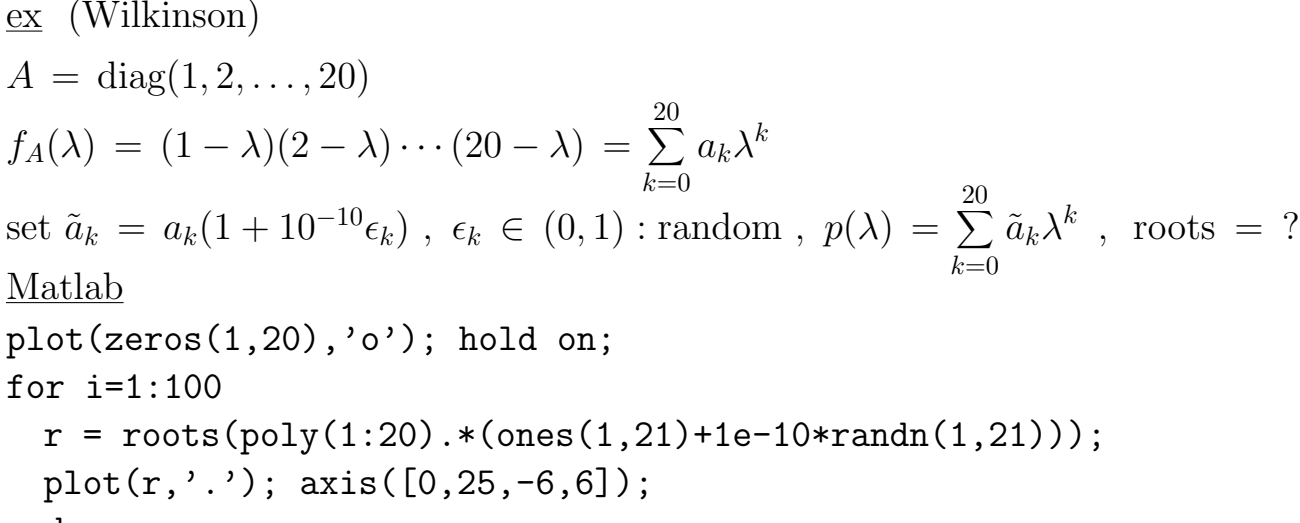

end

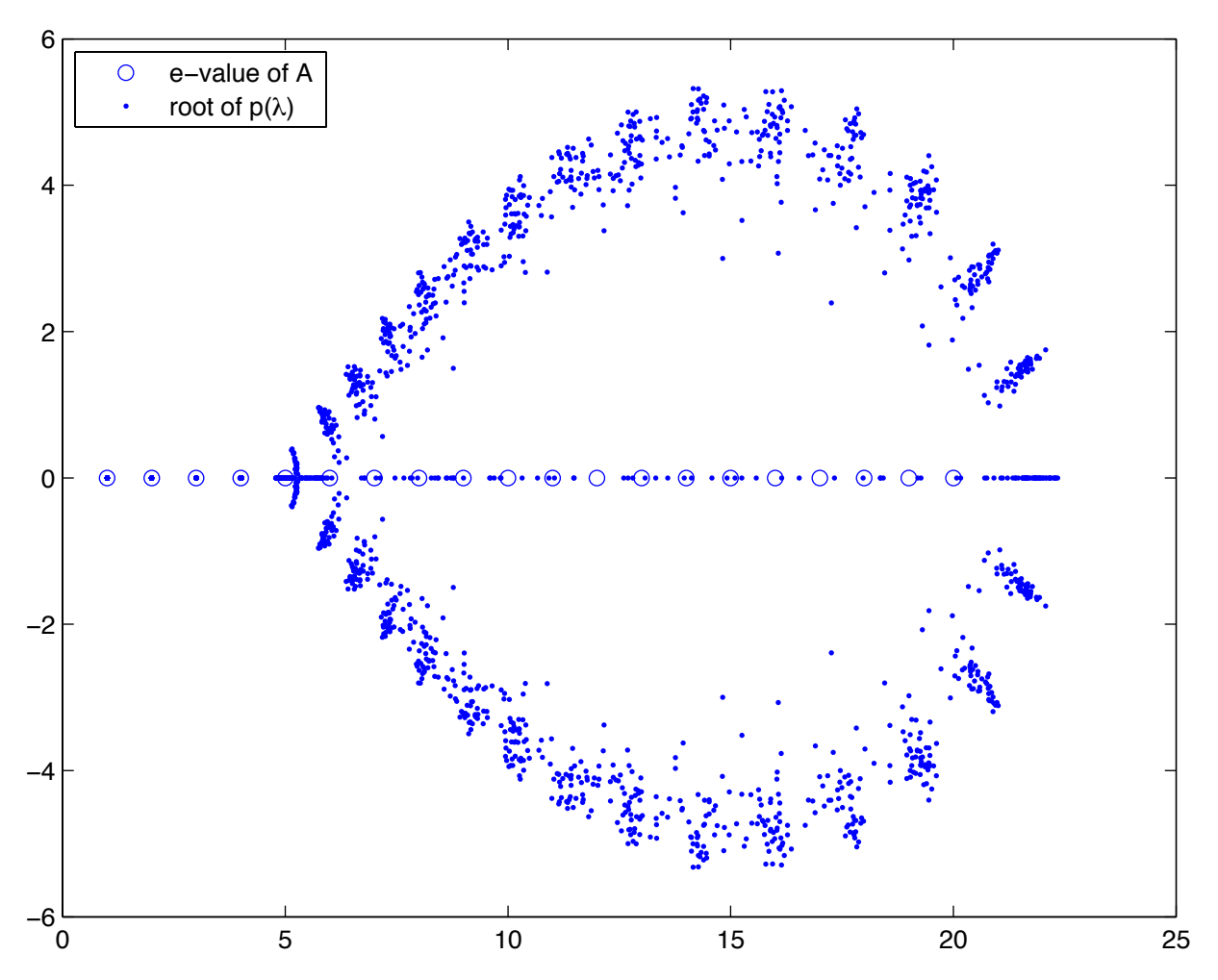

1. This example shows that the roots of the characteristic polynomial are very sensitive to perturbations in the coefficients, and hence solving  $f_A(\lambda) = 0$  numerically is not a practical method for computing e-values.

2. question : What method does Matlab use to compute the roots of  $p(\lambda)$ ?

 $\frac{def}{dx}$ : Given any  $x \neq 0$ , define  $R_A(x) = \frac{x^{T}Ax}{x^{T}x}$  $x^T x$ : Rayleigh quotient.  $\sqrt{18}$ **note**  $T_A$   $T_A$   $T_B$ 

1. For 
$$
x = q_i
$$
,  $R_A(q_i) = \frac{q_i^T A q_i}{q_i^T q_i} = \frac{q_i^T \lambda_i q_i}{q_i^T q_i} = \lambda_i$ .

2. For  $x \approx q_i$ ,  $R_A(x)$  is an approximation to  $\lambda_i$  and we can derive an error estimate by Taylor expansion. First recall some notation.

$$
f(x_1, x_2) = f(a_1, a_2) + \frac{\partial f}{\partial x_1}(a_1, a_2)(x_1 - a_1) + \frac{\partial f}{\partial x_2}(a_1, a_2)(x_2 - a_2) + \cdots
$$
  
\n
$$
f(x) = f(a) + \nabla f(a) \cdot (x - a) + O(||x - a||^2) , \nabla f = \left(\frac{\partial f}{\partial x_1}, \frac{\partial f}{\partial x_2}\right)
$$
  
\n
$$
R_A(x) = R_A(q_i) + \nabla R_A(q_i) \cdot (x - q_i) + O(||x - q_i||^2)
$$
  
\n
$$
\nabla R_A(x) = \nabla \left(\frac{xT_{Ax}}{x^T x}\right) = \frac{x^T x \cdot \nabla (x^T A x) - x^T A x \cdot \nabla (x^T x)}{(x^T x)^2}
$$
  
\n
$$
\nabla (x^T x) = \nabla (x_1^2 + x_2^2) = (2x_1, 2x_2) = 2x^T
$$
  
\n
$$
x^T A x = (x_1, x_2) \begin{pmatrix} a_{11} & a_{12} \\ a_{12} & a_{22} \end{pmatrix} \begin{pmatrix} x_1 \\ x_2 \end{pmatrix} = a_{11}x_1^2 + 2a_{12}x_1x_2 + a_{22}x_2^2
$$
  
\n
$$
\nabla (x^T A x) = (2a_{11}x_1 + 2a_{12}x_2, 2a_{12}x_1 + 2a_{22}x_2) = 2(Ax)^T
$$
  
\n
$$
\nabla R_A(x) = \frac{x^T x \cdot 2(Ax)^T - x^T A x \cdot 2x^T}{(x^T x)^2} = \frac{2}{x^T x}((Ax)^T - R_A(x)x^T)
$$
  
\n
$$
\nabla R_A(q_i) = \frac{2}{q_i^T q_i}((Aq_i)^T - R_A(q_i)q_i^T) = 2((\lambda_i q_i)^T - \lambda_i q_i^T) = 0
$$
  
\n
$$
\Rightarrow R_A(x) = \lambda_i + O(||x - q_i||^2) \text{ : quadratic approximation}
$$
  
\n
$$
\frac{4.2 \text{ power method}}{12
$$

5.  $\lambda^{(k)} = (v^{(k)})^T A v^{(k)}$  %  $\lambda^{(k)} \to \lambda_1$  : largest e-value of *A* in absolute value

Thurs

$$
\underline{\text{ex}} : A = \begin{pmatrix} 2 & 1 & 1 \\ 1 & 3 & 1 \\ 1 & 1 & 4 \end{pmatrix} \Rightarrow \begin{cases} \lambda_1 = 5.214320 \\ \lambda_2 = 2.460811 \\ \lambda_3 = 1.324869 \end{cases}
$$

$$
v^{(0)} = \begin{pmatrix} 1 \\ 1 \\ 1 \end{pmatrix} \cdot \frac{1}{\sqrt{3}} \Rightarrow \lambda^{(0)} = (v^{(0)})^T A v^{(0)} = 5
$$

power method

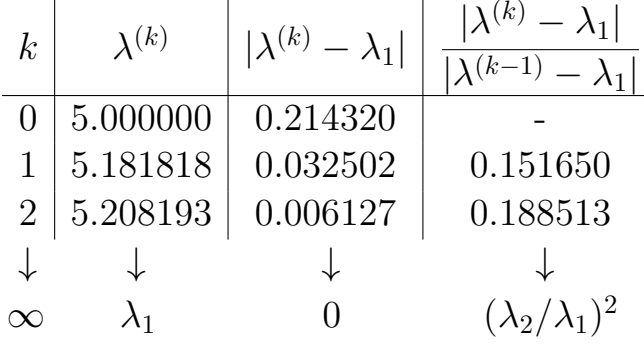

$$
\underline{\text{thm}} : \text{ Assume that } |\lambda_1| > |\lambda_2| > \cdots > |\lambda_n| \text{ and } q_1^T v^{(0)} \neq 0.
$$
\n
$$
\text{Then } ||v^{(k)} - (\pm q_1)|| = O\left(\left|\frac{\lambda_2}{\lambda_1}\right|^k\right), \ |\lambda^{(k)} - \lambda_1| = O\left(\left|\frac{\lambda_2}{\lambda_1}\right|^{2k}\right).
$$
\n
$$
\underline{\text{pf}} : v^{(0)} = \alpha_1 q_1 + \alpha_2 q_2 + \cdots + \alpha_n q_n, \text{ where } \alpha_i = q_i^T v^{(0)}
$$
\n
$$
\text{where } \alpha_i = q_i^T v^{(0)} = \alpha_1 q_1 + \alpha_2 q_2 + \cdots + \alpha_n q_n.
$$

$$
v^{(k)} = \beta_k A^k v^{(0)} = \beta_k \left( \alpha_1 A^k q_1 + \alpha_2 A^k q_2 + \dots + \alpha_n A^k q_n \right)
$$
  

$$
= \beta_k \left( \alpha_1 \lambda_1^k q_1 + \alpha_2 \lambda_2^k q_2 + \dots + \alpha_n \lambda_n^k q_n \right)
$$
  

$$
= \beta_k \lambda_1^k \left( \alpha_1 q_1 + \alpha_2 \left( \frac{\lambda_2}{\lambda_1} \right)^k q_2 + \dots + \alpha_n \left( \frac{\lambda_n}{\lambda_1} \right)^k q_n \right)
$$
  

$$
\Rightarrow v^{(k)} \to \pm q_1 \text{ as } k \to \infty, \pm \text{ depends on sign}(\lambda_1) \quad \underline{\text{ok}}
$$

note

1. The error is reduced by a constant factor in each step.

2. If  $\alpha_1 = q_1^T v^{(0)} = 0$ , then  $v^{(k)} \to \pm q_2$ ,  $\lambda^{(k)} \to \lambda_2$ .

3. If  $A = \frac{1}{h^2} \text{trid}(-1, 2, -1)$ , the matrix form of  $-D_+D_-\$ , then  $w = Av$ , can be coded as a loop.

for  $i = 1 : n$ ;  $w_i = (-v_{i-1} + 2v_i - v_{i+1})/h^2$ ; end % assuming  $v_0 = v_{n+1} = 0$ This is more efficient than forming *A* and computing  $w = Av$  by direct matrixvector multiplication.

$$
\begin{array}{c}\n19 \\
\text{Tues} \\
3/26\n\end{array}
$$

question : How can the other eigenvalues be obtained?

4.3 inverse power method idea : apply power method to  $A^{-1}$ 1.  $Aq_i = \lambda_i q_i \Rightarrow A^{-1}q_i = \lambda_i^{-1}q_i$ : same e-vectors, reciprocal e-values The largest e-value of  $A^{-1}$  is  $\lambda_n^{-1}$ . 2.  $w = A^{-1}v \Leftrightarrow Aw = v$ algorithm 1.  $v^{(0)}$  : given,  $||v^{(0)}||_2 = 1$ 2. for  $k = 1, 2, \ldots$ 3. solve  $\overrightarrow{Aw} = v^{(k-1)}$  % e.g. *LU* factorization, etc. 4.  $v^{(k)} = w/||w||_2$ 5.  $\lambda^{(k)} = (v^{(k)})^T A v^{(k)}$ <u>ex</u> :  $A =$  $\sqrt{ }$  $\overline{ }$ 211 131 114 1  $\Rightarrow$  $\sqrt{2}$  $\Big\}$  $\downarrow$  $\lambda_1 = 5.214320$  $\lambda_2 = 2.460811$  $\lambda_3 = 1.324869$  $v^{(0)} =$  $\sqrt{ }$  $\overline{ }$ 1 1 1 1  $\cdot \frac{1}{\sqrt{2}}$ 3 inverse power method  $\lambda^{(k)}$   $\lambda^{(k)}$   $\left| \lambda^{(k)} - \lambda_3 \right| \frac{|\lambda^{(k)} - \lambda_3|}{|\lambda^{(k-1)} - \lambda_3|}$  $|\lambda^{(k-1)} - \lambda_3|$  $0 | 5.000000 | 3.675131 |$  - $1 \mid 3.816327 \mid 2.491457 \mid 0.677923$  $2 \mid 1.864903 \mid \: 0.540034 \mid \: \: \: 0.216754$ ## # #

summary

1. power method :  $\lambda^{(k)} \to \lambda_1$ , convergence factor =  $(\lambda_2/\lambda_1)^2$ inverse power method :  $\lambda^{(k)} \to \lambda_n$ , convergence factor = hw

- 2. How to compute the other  $\lambda_i$ ? Several methods are discussed in Math 571.
- a) shifted inverse power method :  $(A \mu I)^{-1}$

 $\infty$   $\lambda_3$  0 hw

b) *QR* method

 $A^{(0)} = Q^{(0)}R^{(0)}$ ,  $Q:$  orthogonal  $(Q^TQ = I)$ ,  $R:$  upper triangular  $A^{(1)} = R^{(0)}Q^{(0)} = Q^{(1)}R^{(1)}$ : same e-values as *A ···*

 $A^{(k)} \rightarrow$  diagonal

3. recall : What method does Matlab use to compute the roots of a polynomial? answer : type roots , *...*